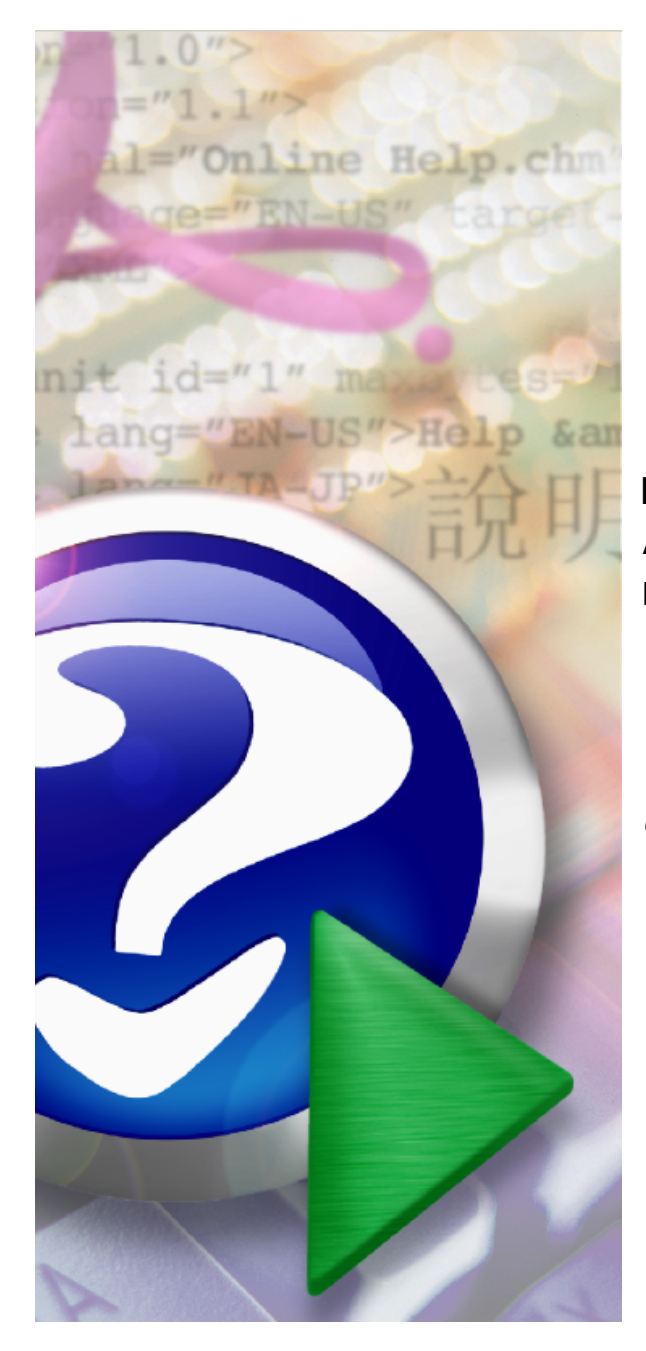

## **TAS2XLS.DLL, TAS2EXCEL.DLL Documentation**

**NATIVE XLS Add-On for TAS Professional DLL's included: TAS2XLS.dll TAS2EXCEL.dll www.aura-soft.com**

*© 2008 Aura Soft d.o.o.*

## **Table of Contents**

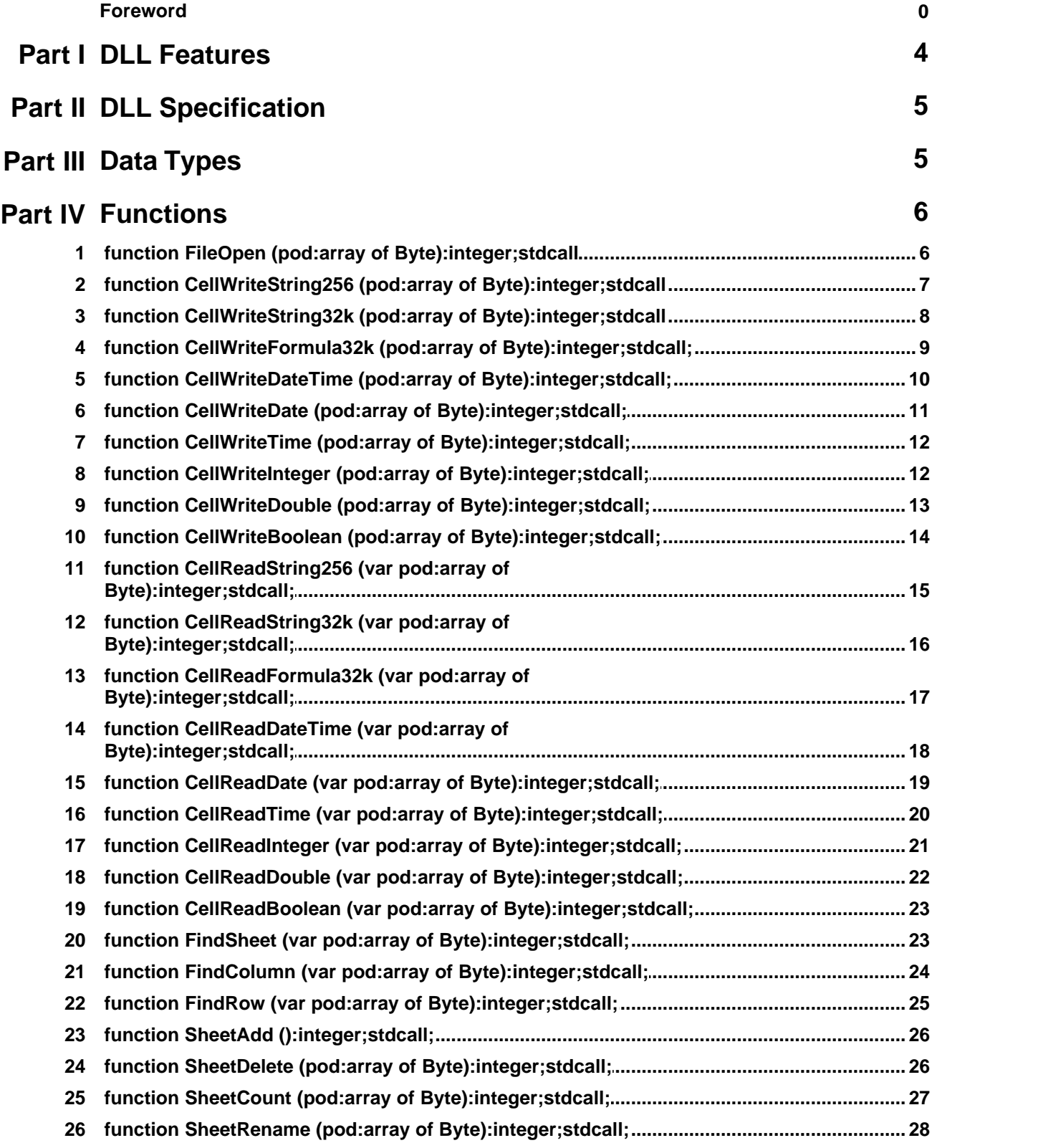

 $\overline{\mathbf{3}}$ 

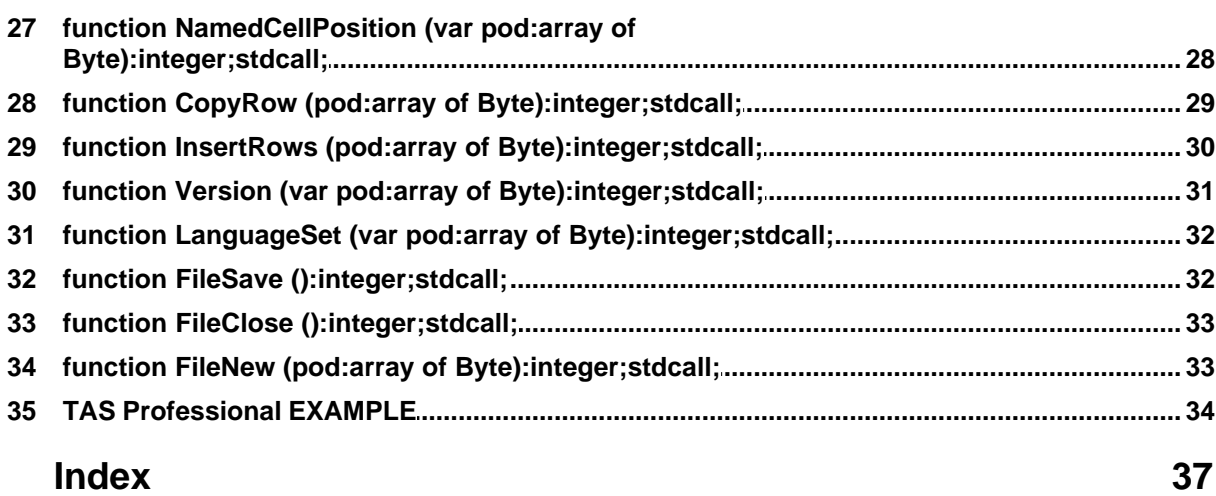

## **1 DLL Features**

## *DLL features*

TAS2XLS.dll and TAS2EXCEL.dll are made to provide a solution for managing XLS files from TAS programming language. Main features are creating new XLS file from scratch, reading and writing cell values and formulas. You can add, remove, or rename sheets, You can even copy rows, or insert row at specific position. Named cells are supported. Search for cell values is possible on row basis and column basis, also sheet search is possible too.

## *DLL difference*

Features included in both DLL's are the same. TAS2XLS.dll is much faster and You don't have to have any other XLS software to manage XLS files. TAS2EXCEL.dll is using MS excel application in background to manage XLS files. TAS2EXCEL.dll is better for dealing with complicated files with protected cells etc.

## *Demo vs Licensed version*

Demo dll's are fully functional for unlimited time period. Also demo dll's will put our Aurasoft company Aurasoft signature in first 6 cells in first column on each sheet. With demo dll's You can use 3 sheets, 5 columns and 20 rows.

## *System requirements*

TAS2XLS.dll is tested on *Windows XP Professional SP2 English TASProfessional 7.4 Build 2.1*

TAS2EXCEL.dll is tested on *Windows XP Professional SP2 English TAS Professional 7.4 Build 2.1 MS Excel 2003 English*

## *License terms*

You may give demo dll's to anyone without charge. You may not give, sold or rent licensed dll's. You may not modify dll's. You may not use demo dll's for commercial purpose. You may use licensed dll's for commercial purpose. You may not distribute licensed dll's with development systems.

## **2 DLL Specification**

## *TAS2XLS.DLL and TAS2EXCEL Specification*

**function** FileOpen (pod:**array** of Byte):integer;**stdcall**; **function** CellWriteString256 (pod:**array** of Byte):integer;**stdcall**; **function** CellWriteString32k (pod:**array** of Byte):integer;**stdcall**; **function** CellWriteFormula32k (pod:**array** of Byte):integer;**stdcall**; **function** CellWriteDateTime (pod:**array** of Byte):integer;**stdcall**; **function** CellWriteDate (pod:**array** of Byte):integer;**stdcall**; **function** CellWriteTime (pod:**array** of Byte):integer;**stdcall**; **function** CellWriteInteger (pod:**array** of Byte):integer;**stdcall**; **function** CellWriteDouble (pod:**array** of Byte):integer;**stdcall**; **function** CellWriteBoolean (pod:**array** of Byte):integer;**stdcall**; **function** CellReadString256 (**var** pod:**array** of Byte):integer;**stdcall**; **function** CellReadString32k (**var** pod:**array** of Byte):integer;**stdcall**; **function** CellReadFormula32k (**var** pod:**array** of Byte):integer;**stdcall**; **function** CellReadDateTime (**var** pod:**array** of Byte):integer;**stdcall**; **function** CellReadDate (**var** pod:**array** of Byte):integer;**stdcall**; **function** CellReadTime (**var** pod:**array** of Byte):integer;**stdcall**; **function** CellReadInteger (**var** pod:**array** of Byte):integer;**stdcall**; **function** CellReadDouble (**var** pod:**array** of Byte):integer;**stdcall**; **function** CellReadBoolean (**var** pod:**array** of Byte):integer;**stdcall**; **function** FindSheet (**var** pod:**array** of Byte):integer;**stdcall**; **function** FindColumn (**var** pod:**array** of Byte):integer;**stdcall**; **function** FindRow (**var** pod:**array** of Byte):integer;**stdcall**; **function** SheetAdd ():integer;**stdcall**; **function** SheetDelete (pod:**array** of Byte):integer;**stdcall**; **function** SheetCount (pod:**array** of Byte):integer;**stdcall**; **function** SheetRename (pod:**array** of Byte):integer;**stdcall**; **function** NamedCellPosition (**var** pod:**array** of Byte):integer;**stdcall**; **function** CopyRow (pod:**array** of Byte):integer;**stdcall**; **function** InsertRows (pod:**array** of Byte):integer;**stdcall**; **function** Version (**var** pod:**array** of Byte):integer;**stdcall**; **function** LanguageSet (**var** pod:**array** of Byte):integer;**stdcall**; **function** FileSave ():integer;**stdcall**; **function** FileClose ():integer;**stdcall**; **function** FileNew (pod:**array** of Byte):integer;**stdcall**;

Simple TAS Professional example program code

## **3 Data Types**

## Data Types

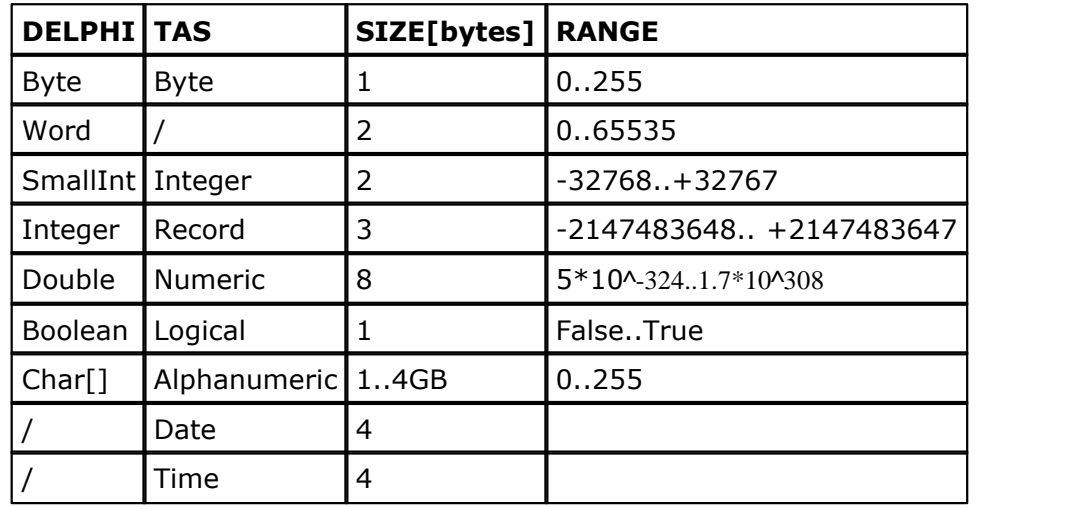

**Table1.** Comparable data types in TAS and DELPHI

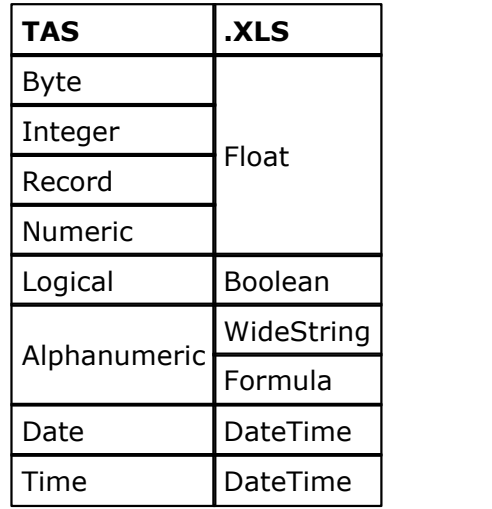

**Table2.** Conversion between types from TAS to .XLS

## **4 Functions**

## **4.1 function FileOpen (pod:array of Byte):integer;stdcall**

**function** FileOpen (pod:**array** of Byte):integer;**stdcall**;

```
TInFileOpen = packed record
   TotalLength:Word;
   FilenameLength: Integer;
   Filename: array[0..255] of Char;
end;
```
## **Description:**

This function opens .XLS file. If DLL license expired, ERROR is returned;

## **Returns:**

0 OK 1 ERROR

## **TAS EXAMPLE:**

 define size1 type R define dHndl, numInt type I define filename type A size 256

 //.DLL file dHndl = LOAD\_DLL('C:\TAS2XLS.dll') // dHndl = LOAD\_DLL('C:\TAS2EXCEL.dll')

 //.XLS filename = 'C:\test.xls' size1=SIZE(filename,'a')

```
 numInt = DLLFC(dHndl,'FileOpen','I', CREC(size1), TRIM(filename))
 msg numInt
```
## **See also:**

FileClose

## **4.2 function CellWriteString256 (pod:array of Byte):integer;stdcall**

**function** CellWriteString256 (pod:**array** of Byte):integer;**stdcall**;

```
 TInCellWriteString256 = packed record
  TotalLength:Word;
  Sheet: Integer;
  Column: Integer;
  Row: Integer;
  ValueLength: Integer;
  Value: array[0..255] of Char;
 end;
```
## **Description:**

This function writes a string into specified cell. Maximum string length is 256 characters.

Sheet index starts with 1. Column index starts with 1. Row index starts with 1.

## **Returns:**

- 0 OK
- 1 ERROR

## **TAS EXAMPLE:**

 define sheet, row, column type R define cellvalue type A size 256 define ValueLength type R

```
sheet = 1column = 5row = 2
```
 //cellvalue='' cellvalue='ABC' ValueLength = SIZE(cellvalue,'a')

```
 numInt = DLLFC(dHndl,'CellWriteString256','I', CREC(sheet), CREC(column), 
          CREC(row), CREC(ValueLength), TRIM(cellvalue))
 msg numInt
```
### **See also:**

FileOpen, FileClose

## **4.3 function CellWriteString32k (pod:array of Byte):integer;stdcall**

**function** CellWriteString32k (pod:**array** of Byte):integer;**stdcall**;

 TInCellWriteString32k = packed record TotalLength:Word; Sheet: Integer; Column: Integer; Row: Integer; ValueLength: Integer; Value: array[0..32766] of Char; end;

#### **Description:**

This function writes a string into specified cell. Maximum string length is 32767 characters.

Sheet index starts with 1. Column index starts with 1. Row index starts with 1.

#### **Returns:**

 $0$  OK 1 ERROR

**TAS EXAMPLE:**

```
 define sheet, row, column type R 
 define cellvalue32k type A size 32767
 define ValueLength type R
sheet = 1column = 5row = 2 //cellvalue32k='' 
 cellvalue32k='ABC32K'
 ValueLength = SIZE(cellvalue32k,'a')
 numInt = DLLFC(dHndl,'CellWriteString32k','I', CREC(sheet), CREC(column), 
          CREC(row), CREC(ValueLength), TRIM(cellvalue32k))
 msg numInt
```
#### **See also:**

FileOpen, FileClose

## **4.4 function CellWriteFormula32k (pod:array of Byte):integer;stdcall;**

**function** CellWriteFormula32k (pod:**array** of Byte):integer;**stdcall**;

```
TInCellWriteFormula32k = packed record TotalLength:Word;
  Sheet: Integer;
  Column: Integer;
  Row: Integer;
  FormulaLength: Integer;
  Formula: array[0..32766] of Char;
 end;
```
#### **Description:**

This function writes formula into specified cell. Maximum formula length is 32767 characters. Formula cannot be empty string.

#### **Returns:**

0 OK 1 ERROR

#### **TAS EXAMPLE:**

 define sheet, row, column type R define cellvalue32k type A size 32767 define ValueLength type R

sheet  $= 1$  $column = 5$ row  $= 2$ 

 $//$ cellvalue $32k = ' = A1 + B1'$ 

 $cellvalue32k = 'A1+B1'$ ValueLength = SIZE(cellvalue32k,'a')

```
 numInt = DLLFC(dHndl,'CellWriteFormula32k','I', CREC(sheet), CREC(column), 
        CREC(row), CREC(ValueLength), TRIM(cellvalue32k))
 msg numInt
```
**See also:**

FileOpen, FileClose

## **4.5 function CellWriteDateTime (pod:array of Byte):integer;stdcall;**

**function** CellWriteDateTime (pod:**array** of Byte):integer;**stdcall**;

```
 TInCellWriteDateTime = packed record
  TotalLength:Word;
  Sheet: Integer;
  Column: Integer;
  Row: Integer;
  DateDay: Byte;
  DateMonth: Byte;
  DateYear: SmallInt;
  TimeSecHundredths: Byte;
  TimeSec: Byte;
  TimeMin: Byte;
  TimeHour: Byte;
 end;
```
## **Description:**

This function writes date and time into specified cell as .XLS native datetime value.

Sheet index starts with 1. Column index starts with 1. Row index starts with 1.

#### **Returns:**

0 OK 1 ERROR

#### **TAS EXAMPLE:**

 define sheet, row, column type R define mydate type D define mytime type T

sheet  $= 1$  $column = 5$ row  $= 2$  $mydate = DATE();$  $mytime = TIME()$ ;

```
 numInt= DLLFC(dHndl,'CellWriteDateTime','I', CREC(sheet), CREC(column),
      CREC(row), mydate, mytime)
 msg numInt
```
**See also:** FileOpen, FileClose

## **4.6 function CellWriteDate (pod:array of Byte):integer;stdcall;**

**function** CellWriteDate (pod:**array** of Byte):integer;**stdcall**;

 TInCellWriteDate = packed record TotalLength:Word; Sheet: Integer; Column: Integer; Row: Integer; DateDay: Byte; DateMonth: Byte; DateYear: SmallInt; end;

#### **Description:**

This function writes date into specified cell as .XLS native datetime value. Time portion is set to 0 hours, 0 minutes, 0 seconds, 0 milliseconds.

Sheet index starts with 1. Column index starts with 1. Row index starts with 1.

## **Returns:**

0 OK 1 ERROR

#### **TAS EXAMPLE:**

 define sheet, row, column type R define mydate type D

```
sheet = 1column = 5row = 2
```
 $mydate = DATE()$ ;

```
 numInt= DLLFC(dHndl,'CellWriteDate','I', CREC(sheet), CREC(column), CREC(row),
      mydate)
 msg numInt
```
## **See also:**

FileOpen, FileClose

## **4.7 function CellWriteTime (pod:array of Byte):integer;stdcall;**

**function** CellWriteTime (pod:**array** of Byte):integer;**stdcall**;

 TInCellWriteTime = packed record TotalLength:Word; Sheet: Integer; Column: Integer; Row: Integer; TimeSecHundredths: Byte; TimeSec: Byte; TimeMin: Byte; TimeHour: Byte; end;

## **Description:**

This function writes time into specified cell as .XLS native datetime value. Milliseconds are set to 0. Date portion is set to 1899 year, 12 month, 30 day.

Sheet index starts with 1. Column index starts with 1. Row index starts with 1.

## **Returns:**

0 OK 1 ERROR

## **TAS EXAMPLE:**

 define sheet, row, column type R define mytime type T

sheet  $= 1$  $column = 5$ row  $= 2$ 

 $mytime = TIME()$ ;

 numInt= DLLFC(dHndl,'CellWriteTime','I', CREC(sheet), CREC(column), CREC(row), mytime) msg numInt

## **See also:**

FileOpen, FileClose

## **4.8 function CellWriteInteger (pod:array of Byte):integer;stdcall;**

**function** CellWriteInteger (pod:**array** of Byte):integer;**stdcall**;

 TInCellWriteInteger = packed record TotalLength:Word; Sheet: Integer;

 Column: Integer; Row: Integer; Number: Integer; //1,2 or 4 bytes end;

## **Description:**

This function writes integer value into specified cell. Supported types are: 1byte 0..255, 2byte -32768..+32767, 4byte -2147483648.. +2147483647, with byte order from LSByte to MSByte.

#### **Returns:**

0 OK 1 ERROR

#### **TAS EXAMPLE:**

 define sheet, row, column type R define mybyte type B define myint type I define myrecord type R sheet  $= 1$  $column = 5$ row  $= 2$ mybyte  $= 200$  numInt= DLLFC(dHndl,'CellWriteInteger','I', CREC(sheet), CREC(column), CREC(row), CBYT(mybyte)) myint  $= 30000$  numInt= DLLFC(dHndl,'CellWriteInteger','I', CREC(sheet), CREC(column), CREC(row+1), CINT(myint)) myrecord = 2000000000 numInt= DLLFC(dHndl,'CellWriteInteger','I', CREC(sheet), CREC(column), CREC(row+2), CREC(myrecord)) msg numInt msg mybyte msg myint

#### **See also:**

FileOpen, FileClose

msg myrecord

## **4.9 function CellWriteDouble (pod:array of Byte):integer;stdcall;**

**function** CellWriteDouble (pod:**array** of Byte):integer;**stdcall**;

 TInCellWriteDouble = packed record TotalLength:Word; Sheet: Integer;

 Column: Integer; Row: Integer; Number: Double; end;

#### **Description:**

This function writes number with decimals into specified cell in standard IEEE 64bit floating point format.

Sheet index starts with 1. Column index starts with 1. Row index starts with 1.

#### **Returns:**

0 OK 1 ERROR

## **TAS EXAMPLE:**

 define sheet, row, column type R define mynumeric type N dec 4

```
sheet = 1column = 5row = 2
```

```
mynumeric = -118.625 numInt= DLLFC(dHndl,'CellWriteDouble','I', CREC(sheet), CREC(column), CREC(row),
        CFLT(mynumeric))
 msg numInt
```
**See also:** FileOpen, FileClose

## **4.10 function CellWriteBoolean (pod:array of Byte):integer;stdcall;**

**function** CellWriteBoolean (pod:**array** of Byte):integer;**stdcall**;

 TInCellWriteBoolean = packed record TotalLength:Word; Sheet: Integer; Column: Integer; Row: Integer; Value: Boolean; end;

#### **Description:**

This function writes boolean value into specified cell.

Sheet index starts with 1. Column index starts with 1. Row index starts with 1.

## **Returns:**

0 OK 1 ERROR

### **TAS EXAMPLE:**

 define sheet, row, column type R define mybool type L

```
sheet = 1column = 5row = 2
```

```
mybool = True numInt= DLLFC(dHndl,'CellWriteBoolean','I', CREC(sheet), CREC(column),
        CREC(row), CTOL(mybool))
 msg numInt
```
## **See also:**

FileOpen, FileClose

## **4.11 function CellReadString256 (var pod:array of Byte):integer;stdcall;**

**function** CellReadString256 (**var** pod:**array** of Byte):integer;**stdcall**;

 TInCellReadString256 = packed record TotalLength:Word; Sheet: Integer; Column: Integer; Row: Integer; ValueLength: Integer; //OUT Value: array[0..255] of Byte; //OUT end;

## **Description:**

This function reads computed cell value and returns it as string. Maximum string length is 256 characters.

Sheet index starts with 1. Column index starts with 1. Row index starts with 1.

#### **Returns:**

0 OK 1 ERROR

**TAS EXAMPLE:** define sheet, row, column type R

```
 define cellvalue type A size 256
 define aValueLength type A size 4
 define ValueLength type R
sheet = 1column = 5row = 2cellvalue = '@' aValueLength = '@@@@'
 numInt = DLLFC(dHndl,'CellReadString256','I', CREC(sheet), CREC(column),
          CREC(row), aValueLength, cellvalue)
 XFER FROM aValueLength TO ValueLength NCHR 4
 cellvalue = MID(cellvalue,1,ValueLength)
 msg cellvalue
 msg (SIZE(cellvalue,'a'))
```
**See also:** FileOpen, FileClose

## **4.12 function CellReadString32k (var pod:array of Byte):integer;stdcall;**

**function** CellReadString32k (**var** pod:**array** of Byte):integer;**stdcall**;

 TInCellReadString32k = packed record TotalLength:Word; Sheet: Integer; Column: Integer; Row: Integer; ValueLength: Integer; //OUT Value: array[0..32766] of Byte; //OUT end;

## **Description:**

This function reads computed cell value and returns it as string. Maximum string length is 32767 characters.

Sheet index starts with 1. Column index starts with 1. Row index starts with 1.

#### **Returns:**

0 OK 1 ERROR

**TAS EXAMPLE:** define sheet, row, column type R

 define cellvalue type A size 32767 define aValueLength type A size 4 define ValueLength type R sheet  $= 1$  $column = 5$ row  $= 2$ cellvalue  $=$  ' $@'$  aValueLength = '@@@@' numInt = DLLFC(dHndl,'CellReadString32k','I', CREC(sheet), CREC(column), CREC(row), aValueLength, cellvalue) XFER FROM aValueLength TO ValueLength NCHR 4 cellvalue = MID(cellvalue,1,ValueLength) msg cellvalue msg (SIZE(cellvalue,'a'))

**See also:**

FileOpen, FileClose

## **4.13 function CellReadFormula32k (var pod:array of Byte):integer;stdcall;**

**function** CellReadFormula32k (**var** pod:**array** of Byte):integer;**stdcall**;

 $TInCellReadFormula32k = packed record$  TotalLength:Word; Sheet: Integer; Column: Integer; Row: Integer; FormulaLength: Integer; //OUT Value: array[0..32766] of Byte; //OUT end;

## **Description:**

This function reads cell formula and returns it as string. Maximum formula length is 32767 characters. Returned formula does not contain leading '='. Empty cell results with an error.

Sheet index starts with 1. Column index starts with 1. Row index starts with 1.

## **Returns:**

0 OK 1 ERROR

#### **TAS EXAMPLE:**

 define sheet, row, column type R define cellvalue type A size 32767 define aValueLength type A size 4 define ValueLength type R

sheet  $= 1$  $column = 5$ row  $= 2$ 

 cellvalue = '@' aValueLength = '@@@@'

 numInt = DLLFC(dHndl,'CellReadFormula32k','I', CREC(sheet), CREC(column), CREC(row), aValueLength, cellvalue)

XFER FROM aValueLength TO ValueLength NCHR 4

 cellvalue = MID(cellvalue,1,ValueLength) msg cellvalue msg (SIZE(cellvalue,'a'))

#### **See also:**

FileOpen, FileClose

## **4.14 function CellReadDateTime (var pod:array of Byte):integer;stdcall;**

**function** CellReadDateTime (**var** pod:**array** of Byte):integer;**stdcall**;

 TInCellReadDateTime = packed record TotalLength:Word; Sheet: Integer; Column: Integer; Row: Integer; DateDay: Byte; //OUT DateMonth: Byte; //OUT DateYear: SmallInt; //OUT TimeSecHundredths: Byte; //OUT TimeSec: Byte; //OUT TimeMin: Byte; //OUT TimeHour: Byte; //OUT end;

## **Description:**

This function reads cell value as native datetime value. Datetime value is converted to TAS format and returned separately date and time. For empty .XLS cell, date is 1899-12-30 and time is 00:00:00:000AM.

Sheet index starts with 1. Column index starts with 1. Row index starts with 1.

### **Returns:**

0 OK 1 ERROR

### **TAS EXAMPLE:**

 define sheet, row, column type R define mydate type D define mytime type T

sheet  $= 1$  $column = 5$ row  $= 2$ 

 numInt= DLLFC(dHndl,'CellReadDateTime','I', CREC(sheet), CREC(column), CREC(row), mydate, mytime)

 msg DTOS(mydate) msg mytime

#### **See also:**

FileOpen, FileClose

## **4.15 function CellReadDate (var pod:array of Byte):integer;stdcall;**

**function** CellReadDate (**var** pod:**array** of Byte):integer;**stdcall**;

```
 TInCellReadDate = packed record
  TotalLength:Word;
  Sheet: Integer;
  Column: Integer;
  Row: Integer;
 DateDay: Byte; //OUT<br>DateMonth: Byte; //OUT
 DateMonth: Byte;
  DateYear: SmallInt; //OUT
 end;
```
### **Description:**

This function reads cell value as native datetime value. Datetime value is converted to TAS date format. For empty cell, date is 1899-12-30.

Sheet index starts with 1. Column index starts with 1. Row index starts with 1.

## **Returns:**

0 OK 1 ERROR

#### **TAS EXAMPLE:**

 define sheet, row, column type R define mydate type D

sheet  $= 1$  $column = 5$ row  $= 2$ 

 numInt= DLLFC(dHndl,'CellReadDate','I', CREC(sheet), CREC(column), CREC(row), mydate)

msg DTOS(mydate)

#### **See also:**

FileOpen, FileClose

## **4.16 function CellReadTime (var pod:array of Byte):integer;stdcall;**

**function** CellReadTime (**var** pod:**array** of Byte):integer;**stdcall**;

 TInCellReadTime = packed record TotalLength:Word; Sheet: Integer; Column: Integer; Row: Integer; TimeSecHundredths: Byte; //OUT TimeSec: Byte; //OUT TimeMin: Byte; //OUT TimeHour: Byte; //OUT end;

## **Description:**

This function reads cell value as native datetime value. Datetime value is converted to TAS time format. For empty cell time is 00:00:00:000AM.

Sheet index starts with 1. Column index starts with 1. Row index starts with 1.

#### **Returns:**

0 OK 1 ERROR

#### **TAS EXAMPLE:**

 define sheet, row, column type R define mytime type T

sheet  $= 1$  $column = 5$ row  $= 2$ 

 numInt= DLLFC(dHndl,'CellReadTime','I', CREC(sheet), CREC(column), CREC(row), mytime)

msg mytime

#### **See also:**

FileOpen, FileClose

## **4.17 function CellReadInteger (var pod:array of Byte):integer;stdcall;**

**function** CellReadInteger (**var** pod:**array** of Byte):integer;**stdcall**;

 TInCellReadInteger = packed record TotalLength:Word; Sheet: Integer: Column: Integer; Row: Integer; Number: Integer; //OUT 1,2 or 4 bytes end;

#### **Description:**

This function reads integer number and depending on input parameter length returns 1byte 0..255, 2byte -32768 .. +32767 or 4 byte -2147483648 .. +2147483647 integer. For empty cell error is returned. Number with decimals are rounded.

#### **Returns:**

0 OK 1 ERROR

## **TAS EXAMPLE:**

 define sheet, row, column type R define alphaint1 type a size 1 define alphaint2 type a size 2 define alphaint4 type a size 4 define rint type R define iint type I define bint type B

```
sheet = 1column = 5row = 2 alphaint1='@'
 numInt= DLLFC(dHndl,'CellReadInteger','I', CREC(sheet), CREC(column), CREC(row),
          alphaint1)
 XFER FROM alphaint1 TO bint NCHR 1
 msg bint
 alphaint2='@@'
 numInt= DLLFC(dHndl,'CellReadInteger','I', CREC(sheet), CREC(column),
```

```
CREC(row+1), alphaint2)
 XFER FROM alphaint2 TO iint NCHR 2
 msg iint
 alphaint4='@@@@'
 numInt= DLLFC(dHndl,'CellReadInteger','I', CREC(sheet), CREC(column),
          CREC(row+2), alphaint4)
 XFER FROM alphaint4 TO rint NCHR 4
 msg rint
```
**See also:** FileOpen, FileClose

## **4.18 function CellReadDouble (var pod:array of Byte):integer;stdcall;**

**function** CellReadDouble (**var** pod:**array** of Byte):integer;**stdcall**;

 TInCellReadDouble = packed record TotalLength:Word; Sheet: Integer; Column: Integer; Row: Integer; Number: Double; //OUT end;

### **Description:**

This function reads number with decimals from specified cell in standard IEEE 64bit floating point format.

Sheet index starts with 1. Column index starts with 1. Row index starts with 1.

#### **Returns:**

0 OK 1 ERROR

#### **TAS EXAMPLE:**

 define sheet, row, column type R define mynumeric type N dec 4

sheet  $= 1$  $column = 5$ row  $= 2$ 

 numInt = DLLFC(dHndl,'CellReadDouble','I', CREC(sheet), CREC(column), CREC(row), mynumeric)

msg mynumeric

#### **See also:**

FileOpen, FileClose

## **4.19 function CellReadBoolean (var pod:array of Byte):integer;stdcall;**

**function** CellReadBoolean (**var** pod:**array** of Byte):integer;**stdcall**;

 TInCellReadBoolean = packed record TotalLength:Word; Sheet: Integer; Column: Integer; Row: Integer; Value: Boolean; //OUT end;

## **Description:**

This function reads boolean value from specified cell.

Sheet index starts with 1. Column index starts with 1. Row index starts with 1.

## **Returns:**

 $0$  OK 1 ERROR

## **TAS EXAMPLE:**

 define sheet, row, column type R define mybool type L

```
sheet = 1column = 5row = 2
```

```
 numInt = DLLFC(dHndl,'CellReadBoolean','I', CREC(sheet), CREC(column),
          CREC(row), myBool)
```
msg mybool

### **See also:** FileOpen, FileClose

## **4.20 function FindSheet (var pod:array of Byte):integer;stdcall;**

**function** FindSheet (**var** pod:**array** of Byte):integer;**stdcall**;

```
 TInFindSheet = packed record
  TotalLength:Word;
  Sheet: Integer; //OUT
  SheetNameLength: Integer;
  SheetName: array[0..255] of Char;
 end;
```
## **Description:**

This function finds sheet by name and returns index of sheet. First sheet index is 1. Sheet name cannot be empty. If sheet not found zero is returned.

#### **Returns:**

```
0 OK
1 ERROR
```
#### **TAS EXAMPLE:**

```
 define sheet type R
 define asheet type A size 4 
 define SheetNameLength type R 
 define SheetName type A size 256
```

```
 asheet='@@@@'
 SheetName = 'Sheet3'
 SheetNameLength = SIZE(SheetName,'a')
```

```
 numInt = DLLFC(dHndl,'FindSheet','I', asheet, CREC(SheetNameLength),
         TRIM(SheetName))
```
XFER FROM asheet TO sheet NCHR 4

msg sheet

## **See also:**

FileOpen, FileClose

## **4.21 function FindColumn (var pod:array of Byte):integer;stdcall;**

**function** FindColumn (**var** pod:**array** of Byte):integer;**stdcall**;

```
 TInFindColumn = packed record
  TotalLength:Word;
  Sheet: Integer;
  Column: Integer; //OUT
  Row: Integer;
  ColumnNameLength: Integer;
  ColumnName: array[0..255] of Char;
 end;
```
## **Description:**

This function finds column by header name in header row and returns index of column. Column name can be empty. For cells that contain formula, computed value is tested. For cells that contain number formatting, the nonformatted value is tested. If column not found zero is returned.

Sheet index starts with 1. Column index starts with 1. Row index starts with 1.

#### **Returns:**

0 OK 1 ERROR

### **TAS EXAMPLE:**

 define sheet, row, column type R define ColumnName type A size 256 define acol type a size 4 define ColNameLength type R

sheet  $= 1$ row  $= 1$  ColumnName = 'Third'  $acol = '@@@@'$ ColNameLength = SIZE(ColumnName,'a')

 numInt = DLLFC(dHndl,'FindColumn','I', CREC(sheet), acol, CREC(row), CREC(ColNameLength), TRIM(ColumnName))

XFER FROM acol TO column NCHR 4

msg column

## **See also:**

FileOpen, FileClose

## **4.22 function FindRow (var pod:array of Byte):integer;stdcall;**

**function** FindRow (**var** pod:**array** of Byte):integer;**stdcall**;

 TInFindRow = packed record TotalLength:Word; Sheet: Integer; Column: Integer; Row: Integer; //OUT RowNameLength: Integer; RowName: array[0..255] of Char; end;

#### **Description:**

This function finds row by header name in header column and returns index of row. Row name cannot be empty. For cells that contain formula, computed value is tested. For cells that contain number formatting, the nonformatted value is tested. If row not found zero is returned.

Sheet index starts with 1. Column index starts with 1. Row index starts with 1.

#### **Returns:**

0 OK

## 1 ERROR

### **TAS EXAMPLE:**

 define sheet, row, column type R define RowName type A size 256 define arow type a size 4 define RowNameLength type R

```
sheet = 1column = 2 RowName = 'MyRow'
arow = '@@@@' RowNameLength = SIZE(RowName,'a')
```

```
 numInt = DLLFC(dHndl,'FindRow','I', CREC(sheet), CREC(column), arow,
         CREC(RowNameLength ), TRIM(RowName))
```
 XFER FROM arow TO row NCHR 4 msg row

**See also:** FileOpen, FileClose

## **4.23 function SheetAdd ():integer;stdcall;**

**function** SheetAdd ():integer;**stdcall**;

## **Description:**

This function adds empty sheet in workbook. New sheet is added as last sheet.

## **Returns:**

0 OK 1 ERROR

## **TAS EXAMPLE:**

numInt = DLLFC(dHndl,'SheetAdd','I')

msg numInt

## **See also:**

FileOpen, FileClose

## **4.24 function SheetDelete (pod:array of Byte):integer;stdcall;**

**function** SheetDelete (pod:**array** of Byte):integer;**stdcall**;

 TInSheetDelete = packed record TotalLength:Word; Sheet: Integer;

end;

## **Description:**

This function deletes specified sheet from workbook. Sheet will be deleted if it is not only sheet in workbook. On this kind of delete try, sheet will not be deleted and no error message.

Sheet index starts with 1.

### **Returns:**

0 OK 1 ERROR

### **TAS EXAMPLE:**

define sheet type R

```
sheet = 1 numInt = DLLFC(dHndl,'SheetDelete','I', CREC(sheet))
 msg numInt
```
## **See also:**

FileOpen, FileClose

## **4.25 function SheetCount (pod:array of Byte):integer;stdcall;**

**function** SheetCount (pod:**array** of Byte):integer;**stdcall**;

 TInSheetCount = packed record TotalLength: Word; SheetCount: Integer; end;

## **Description:**

This function adjusts number of sheets in workbook. Workbook must contain at least one sheet. Number of sheets can be increased and decreased.

#### **Returns:**

```
0 OK
1 ERROR
```
#### **TAS EXAMPLE:**

define sheetCount type R

```
sheetCount = 5 numInt = DLLFC(dHndl,'SheetCount','I', CREC(sheetCount))
 msg numInt
```
## **See also:**

FileOpen, FileClose

## **4.26 function SheetRename (pod:array of Byte):integer;stdcall;**

**function** SheetRename (pod:**array** of Byte):integer;**stdcall**;

 TInSheetRename = packed record TotalLength:Word; Sheet: Integer: SheetNameLength: Integer; SheetName: array[0..255] of Char; end;

## **Description:**

This function renames sheet specified. Sheet index starts with 1.

## **Returns:**

0 OK 1 ERROR

## **TAS EXAMPLE:**

 define sheet, SheetNameLength type R define SheetName type A size 256

```
sheet = 3 SheetName = 'Third'
 SheetNameLength = SIZE(SheetName,'a')
 numInt = DLLFC(dHndl,'SheetRename','I', CREC(sheet),
         CREC(SheetNameLength),TRIM(SheetName))
 msg numInt
```
## **See also:**

FileOpen, FileClose

## **4.27 function NamedCellPosition (var pod:array of Byte):integer;stdcall;**

**function** NamedCellPosition (**var** pod:**array** of Byte):integer;**stdcall**;

 TInNamedCellPosition = packed record TotalLength:Word; Sheet: Integer; //OUT Column: Integer; //OUT<br>Row: Integer; //OUT Row: Integer; CellNameLength: Integer; CellName: array[0..255] of Char; end;

## **Description:**

This function gets cell position by cell name. Cell name scope is entire workbook. Sheet index starts with 1. Column index starts with 1. Row index starts with 1.

#### **Returns:**

0 OK 1 ERROR

#### **TAS EXAMPLE:**

 define sheet, row, column type R define asheet, acol, arow type A size 4 define CellName type A size 256 define CellNameLength type R

 CellName = 'MyCellName' CellNameLength = SIZE(CellName,'a')  $asheet = '@@@@'$  $acol = '@@@@'$  $arow = '@@@@'$  numInt = DLLFC(dHndl,'NamedCellPosition','I', asheet, acol, arow, CREC(CellNameLength), TRIM(CellName))

 XFER FROM asheet TO sheet NCHR 4 XFER FROM acol TO column NCHR 4 XFER FROM arow TO row NCHR 4

msg 'Sheet: ' + sheet + ' Column: ' + column + ' Row: ' + row

#### **See also:**

FileOpen, FileClose

## **4.28 function CopyRow (pod:array of Byte):integer;stdcall;**

**function** CopyRow (pod:**array** of Byte):integer;**stdcall**;

 TInCopyRow = packed record TotalLength:Word; Sheet: Integer; Row: Integer; NumberOfRows: Integer; end;

### **Description:**

This function copies single row specified number of times. Rows copied will overwrite existing rows. Rows are copied after the original row. Format of row being copied is copied, formulas are copied and other cell values are copied too. Sheet index starts with 1. Row index starts with 1.

NumberOfRows can be 1 or greater.

## **Returns:**

0 OK 1 ERROR

## **TAS EXAMPLE:**

define sheet, row, numberOfRows type R

sheet  $= 1$  row=5 numberOfRows=7

 numInt = DLLFC(dHndl,'CopyRow', 'I', CREC(sheet), CREC(row), CREC(numberOfRows))

msg numInt

**See also:** FileOpen, FileClose

## **4.29 function InsertRows (pod:array of Byte):integer;stdcall;**

**function** InsertRows (pod:**array** of Byte):integer;**stdcall**;

 TInInsertRows = packed record TotalLength:Word; Sheet: Integer; Row: Integer; NumberOfRows: Integer; end;

## **Description:**

This function inserts multiple rows at specified row position. Rows are added before specified row. Existing rows at specified row position and greater are moved down. Sheet index starts with 1. Row index starts with 1. NumberOfRows can be 1 or greater.

#### **Returns:**

0 OK 1 ERROR

## **TAS EXAMPLE:**

define sheet, row, numberOfRows type R

sheet  $= 1$ row=5

numberOfRows=7

 numInt = DLLFC(dHndl,'InsertRows', 'I', CREC(sheet), CREC(row), CREC(numberOfRows))

msg numInt

#### **See also:**

FileOpen, FileClose

## **4.30 function Version (var pod:array of Byte):integer;stdcall;**

**function** Version (**var** pod:**array** of Byte):integer;**stdcall**;

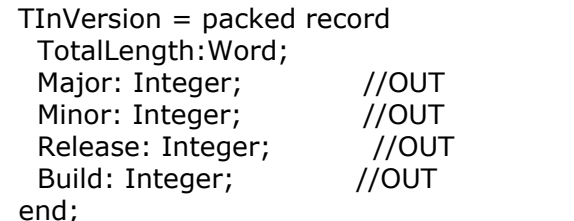

## **Description:**

This function reads DLL version and returns it as 4 numbers. Minimum values are [0, 0, 0, 0]. Maximum values are [32767, 32767, 32767, 32767].

## **Returns:**

0 OK 1 ERROR

## **TAS EXAMPLE:**

 define aValueMajor type A size 4 define aValueMinor type A size 4 define aValueRelease type A size 4 define aValueBuild type A size 4 define ValueMajor type R define ValueMinor type R define ValueRelease type R define ValueBuild type R

```
 aValueMajor = '@@@@'
 aValueMinor = '@@@@'
 aValueRelease = '@@@@'
 aValueBuild = '@@@@'
```
 numInt = DLLFC(dHndl,'Version','I', aValueMajor, aValueMinor, aValueRelease, aValueBuild)

 XFER FROM aValueMajor TO ValueMajor NCHR 4 XFER FROM aValueMinor TO ValueMinor NCHR 4 XFER FROM aValueRelease TO ValueRelease NCHR 4 XFER FROM aValueBuild TO ValueBuild NCHR 4

 msg ValueMajor msg ValueMinor msg ValueRelease msg ValueBuild

## **4.31 function LanguageSet (var pod:array of Byte):integer;stdcall;**

**function** LanguageSet (**var** pod:**array** of Byte):integer;**stdcall**;

 TInLanguageSet = packed record TotalLength:Word; Language: Integer; end;

### **Description:**

This function sets language used for message display. 0 Croatian 1 English

## **Returns:**

0 OK 1 ERROR

## **TAS EXAMPLE:**

 numInt = DLLFC(dHndl,'LanguageSet','I', CREC(1)) msg numInt

## **4.32 function FileSave ():integer;stdcall;**

**function** FileSave ():integer;**stdcall**;

## **Description:**

This function saves .XLS file.

## **Returns:**

0 OK 1 ERROR

**TAS EXAMPLE:** numInt = DLLFC(dHndl,'FileSave','I') msg numInt

**See also:**

FileOpen, FileClose **function** FileClose ():integer;**stdcall**;

## **Description:**

This function closes .XLS file without saving.

## **Returns:**

0 OK 1 ERROR

#### **TAS EXAMPLE:**

 numInt = DLLFC(dHndl,'FileClose','I') msg numInt

#### **See also:**

FileOpen, FileClose

## **4.33 function FileClose ():integer;stdcall;**

## **Description:**

This function closes .XLS file without saving.

## **Returns:**

0 OK 1 ERROR

## **TAS EXAMPLE:**

 numInt = DLLFC(dHndl,'FileClose','I') msg numInt

## **See also:**

FileOpen, FileSave

## **4.34 function FileNew (pod:array of Byte):integer;stdcall;**

**function** FileNew (pod:**array** of Byte):integer;**stdcall**;

```
TInFileNew = packed record
   TotalLength:Word;
   FilenameLength: Integer;
   Filename: array[0..255] of Char;
end;
```
## **Description:**

This function creates new .XLS file. If file with the same name exists, it will be overwritten.

#### **Returns:**

0 OK 1 ERROR

## **TAS EXAMPLE:**

 define size1 type R define dHndl, numInt type I define filename type A size 256

 //.DLL file dHndl = LOAD\_DLL('C:\TAS2XLS.dll') // dHndl = LOAD\_DLL('C:\TAS2EXCEL.dll')

 //.XLS filename = 'C:\test.xls' size1=SIZE(filename,'a')

```
 numInt = DLLFC(dHndl,'FileNew','I', CREC(size1), TRIM(filename))
 msg numInt
```
**See also:** FileOpen, FileSave, FileClose

## **4.35 TAS Professional EXAMPLE**

## *TAS Professional EXAMPLE*

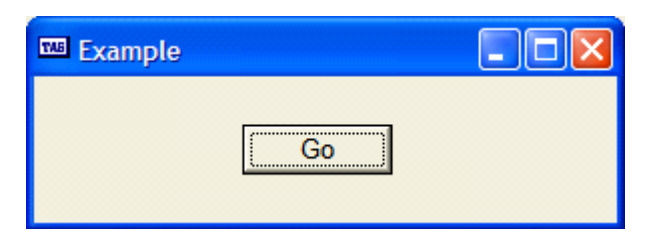

//Example #WinForm Example

```
(* ----------------------------------------------------------------------------
   Events for: Example Object Type: TTASForm
   ---------------------------------------------------------------------------- *)
  Example.OnOpenFiles:
   Ret
  Example.OnStart:
   Ret
  Example.OnClose:
   Ret True
 (* ---------------------------------------------------------------------------- *)
  Go.click:
  define dHndl,numInt type I
  define filename type A size 256
  define size2 type R
  define sheet, row, column type R
  define myBool type L
  define mynumeric type N dec 4
  dHndl = LOAD_DLL('C:\TAS2XLS.dll')
  numInt = DLLFC(dHndl,'LanguageSet','I', CREC(1))
  filename = 'C:\test.xls'
  size2=SIZE(filename,'a')
  numInt = DLLFC(dHndl,'FileNew','I', CREC(size2), TRIM(filename))
  size2=SIZE(filename,'a')
  numInt= DLLFC(dHndl,'FileOpen','I',CREC(size2),TRIM(filename))
  if numInt=0
   sheet = 1column = 3row = 5mynumeric = 100numInt = DLLFC(dHndl,'CellWriteDouble','I', CREC(sheet), CREC(column), CREC(row),
            CFLT(mynumeric))
   sheet = 1column = 3row = 6mynumeric = 1000 numInt = DLLFC(dHndl,'CellWriteDouble','I', CREC(sheet), CREC(column), CREC(row),
            CFLT(mynumeric))
   sheet = 1column = 3row = 7
```

```
mynumeric = 500.625 numInt = DLLFC(dHndl,'CellWriteDouble','I', CREC(sheet), CREC(column), CREC(row),
            CFLT(mynumeric))
    numInt= DLLFC(dHndl,'FileSave','I')
    numInt= DLLFC(dHndl,'FileClose','I')
  endif
  myBool = REMOVE_DLL(dHndl)
  msg 'Finished'
  ret
(* ---------------------------------------------------------------------------- *)
```
# **Index**

**- 2 -**

256 15

## **- A -**

Add 26

## **- B -**

Boolean 14

## **- C -**

Cell Position 28 Cell Read String 256 15 Cell Write 256 7 Cell Write 32K 8 Cell Write Boolean 14 Cell Write Date 11 Cell Write Double 13 Cell Write Integer 12 Cell Write Time 12 CellReadBoolean 23 CellReadDate 19 CellReadDateTime 18 CellReadDouble 22 CellReadFormula32k 17 CellReadInteger 21 CellReadString256 15 CellReadString32k 16 CellReadTime 20 Close 33 Copy Row 29 Count 27

## **- D -**

Data Type 5 Date 10, 11 Delete 26 Double 13

## **- E -**

Example Program 34

## **- F -**

FileClose 33 FileNew 33 FileOpen 6 Find 23, 24, 25 Find Column 24 Find Row 25 Find Sheet 23

## **- I -**

Insert Row 30 Integer 12

## **- L -**

Language 32

## **- O -**

Open 6

## **- P -**

Position 28

## **- R -**

Rename 28

## **- S -**

Save 32 Sheet Add 26 Sheet Count 27 Sheet Delete 26 Sheet Rename 28 Specification 5 String 15

*© 2008 Aura Soft d.o.o.*

## **- T -**

Time 10, 12

## **- V -**

Version 31

## **- W -**

Write Date Time 10 Write Formula 9